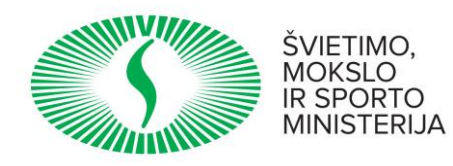

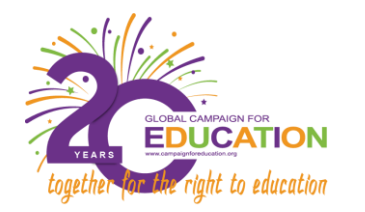

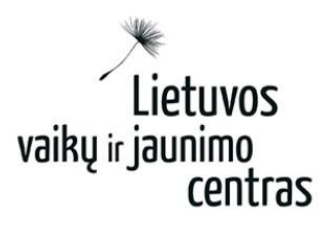

## *Pamokų planų konkursas jubiliejinei Visuotinei veiksmo savaitei paminėti* **Rekomenduojama pamokos plano forma**

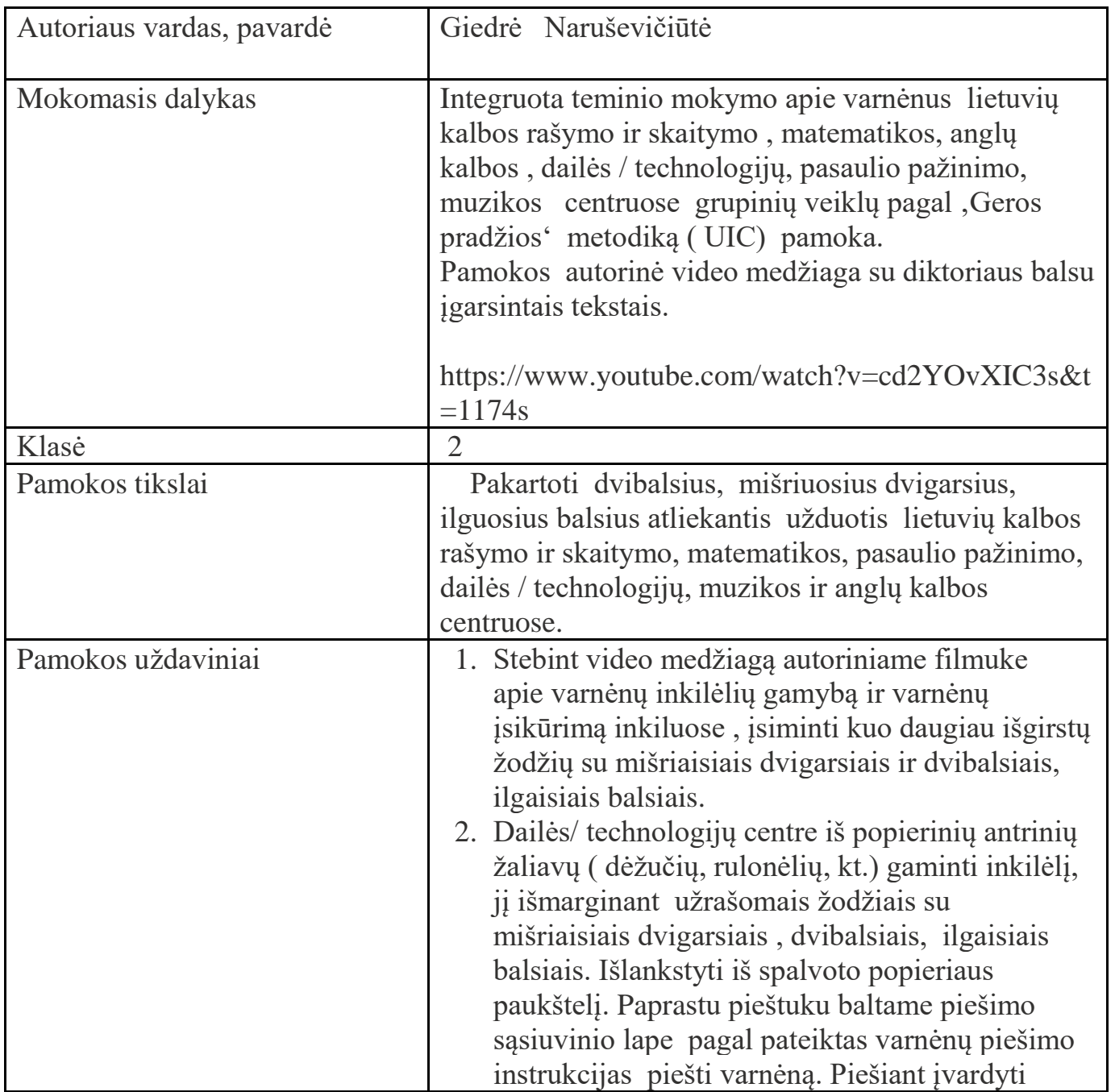

Tel. (8 5) 272 2355 Faks. (8 5) 272 5651 El. p. centras@lvjc.lt www.lvjc.lt

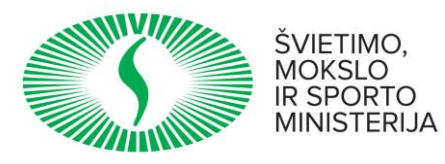

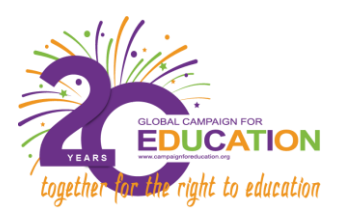

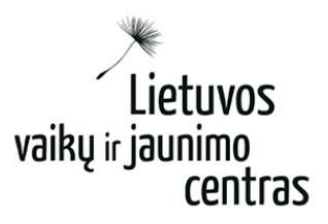

**TILL** 

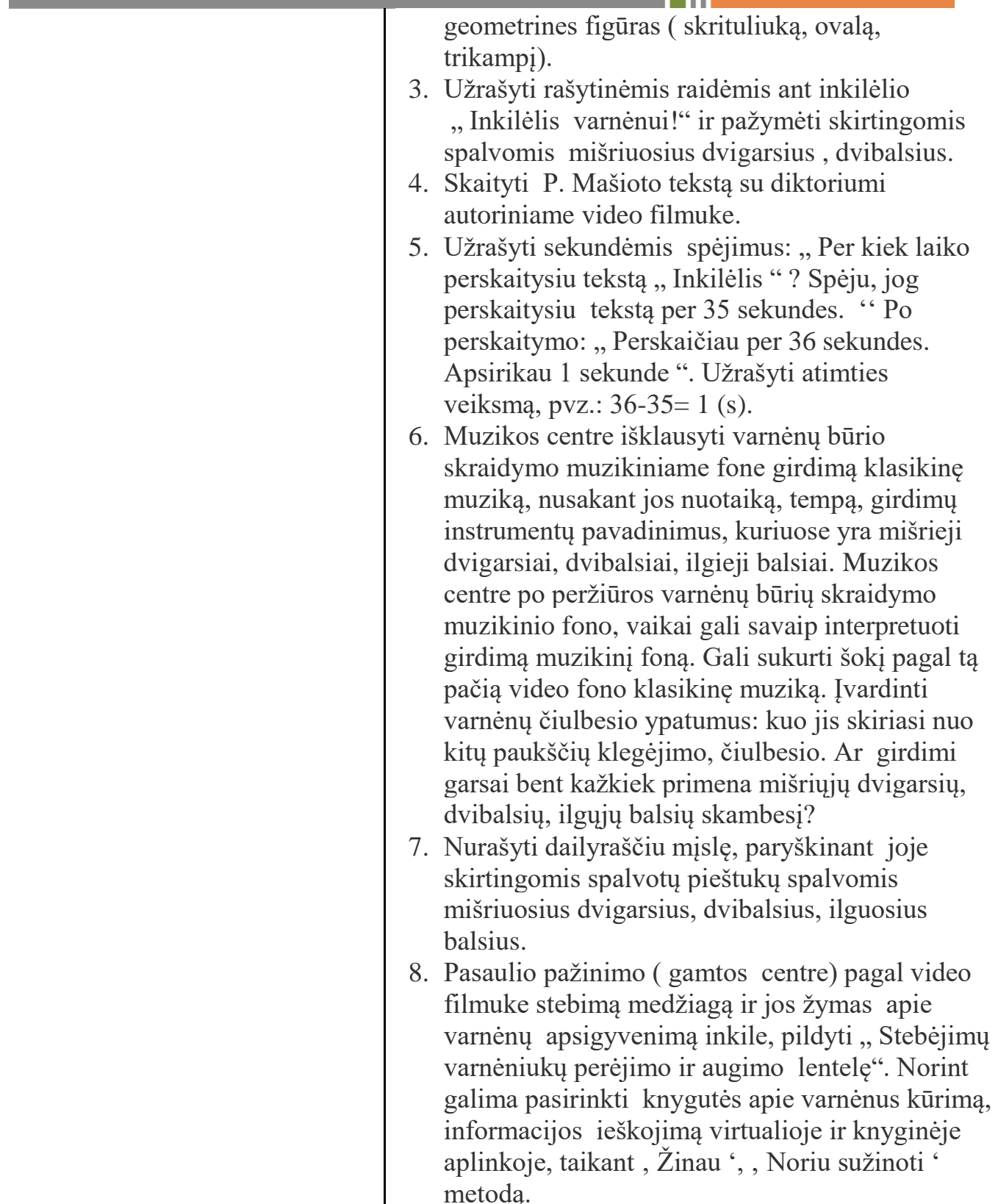

Tel. (8 5) 272 2355 Faks. (8 5) 272 5651 El. p. centras@lvjc.lt www.lvjc.lt

Duomenys kaupiami ir saugomi Juridinių asmenų registre Kodas 190996278

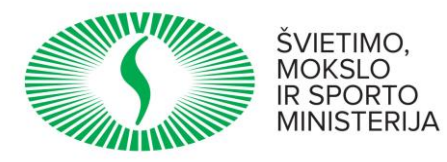

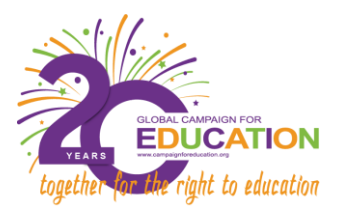

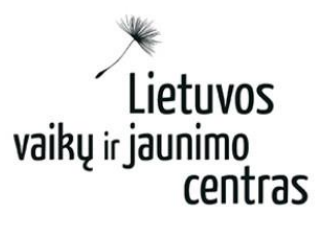

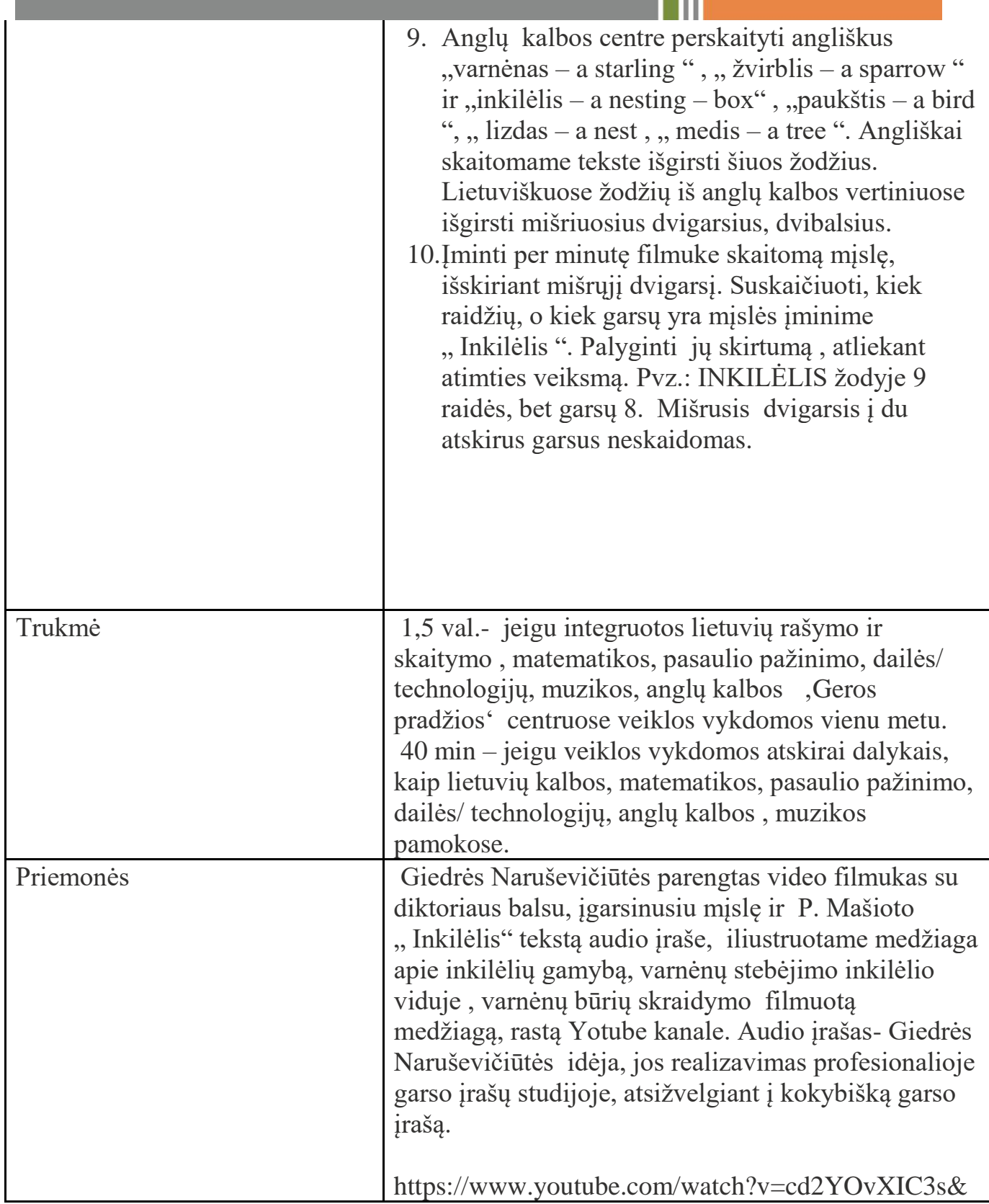

ш

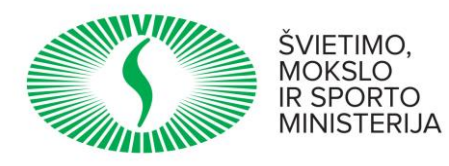

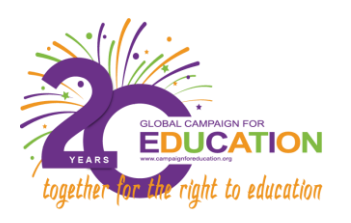

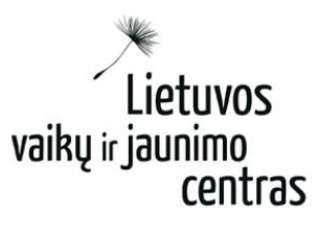

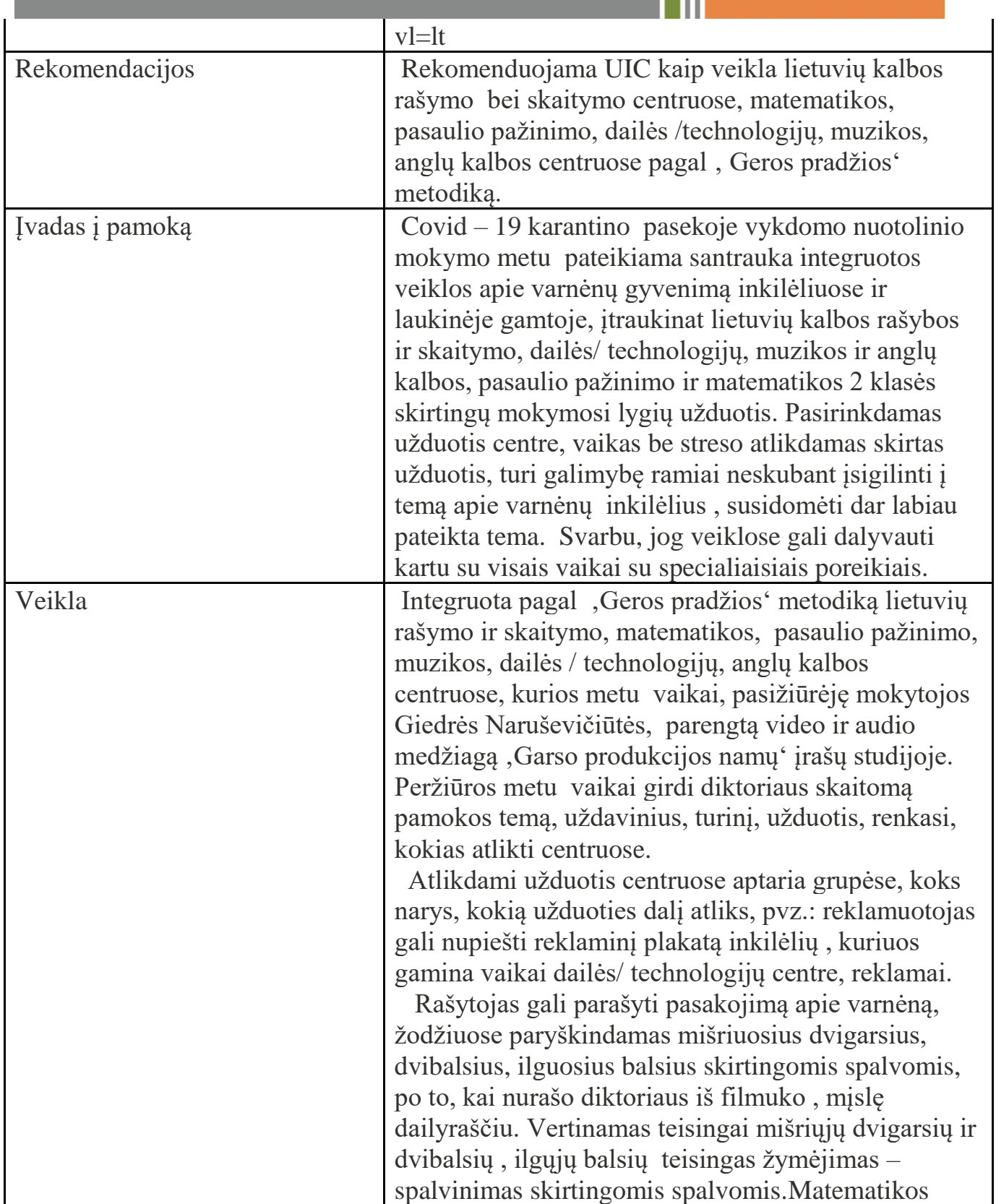

Tel. (8 5) 272 2355 Faks. (8 5) 272 5651 El. p. centras@lvjc.lt www.lvjc.lt

Duomenys kaupiami ir saugomi Juridinių asmenų registre Kodas 190996278

W

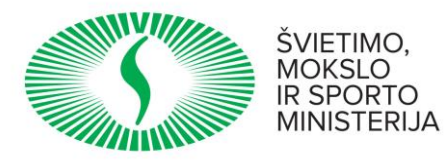

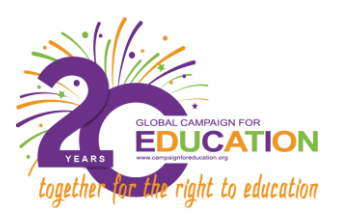

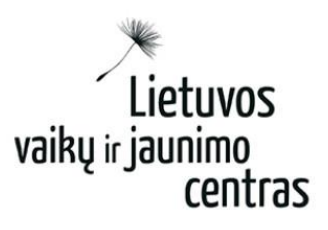

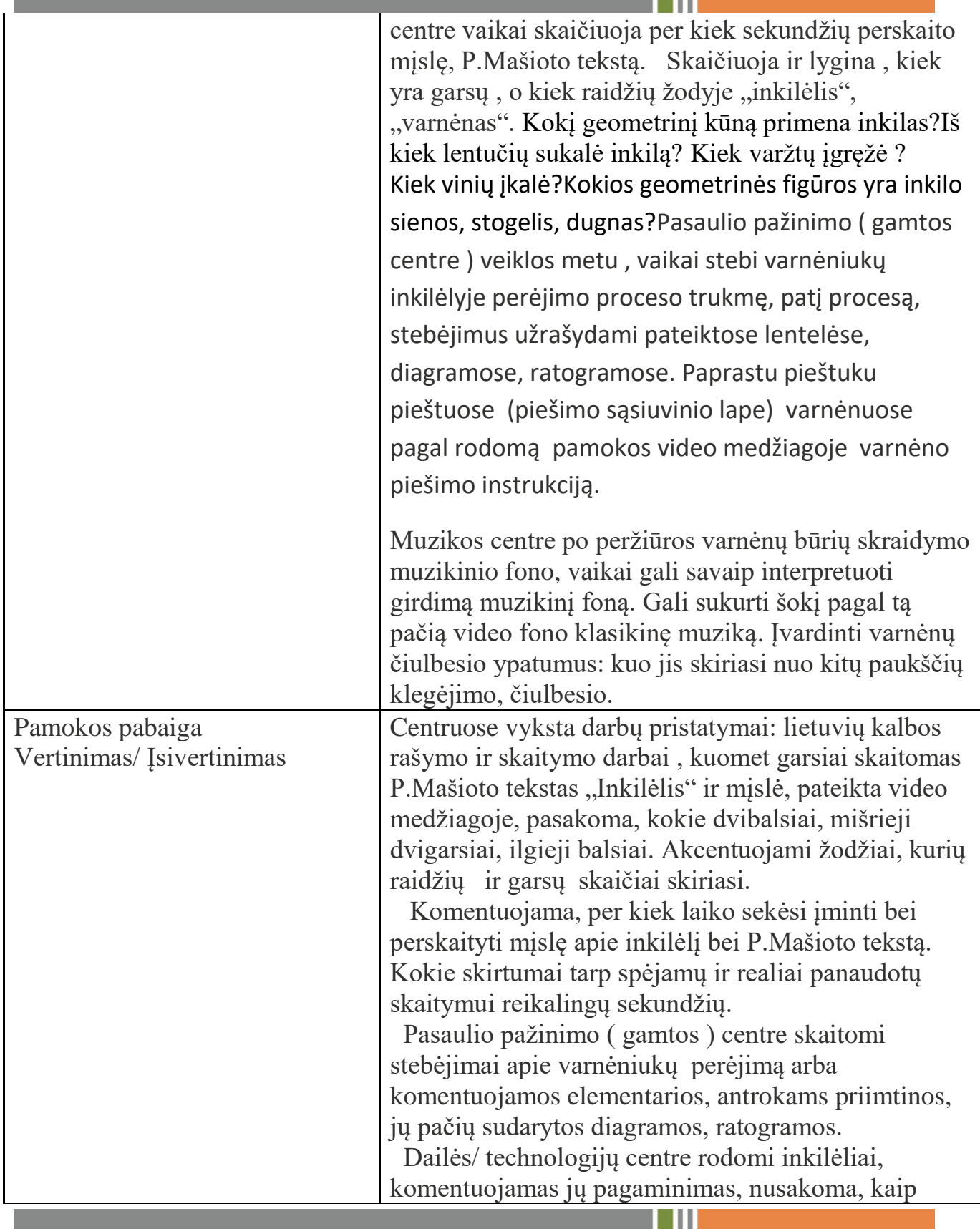

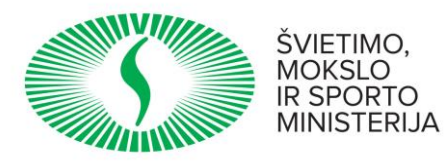

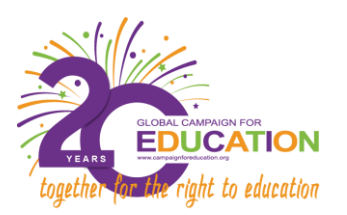

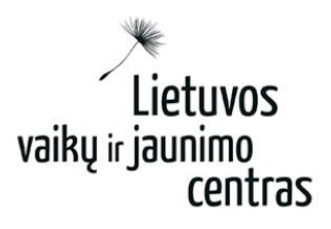

**TILL** 

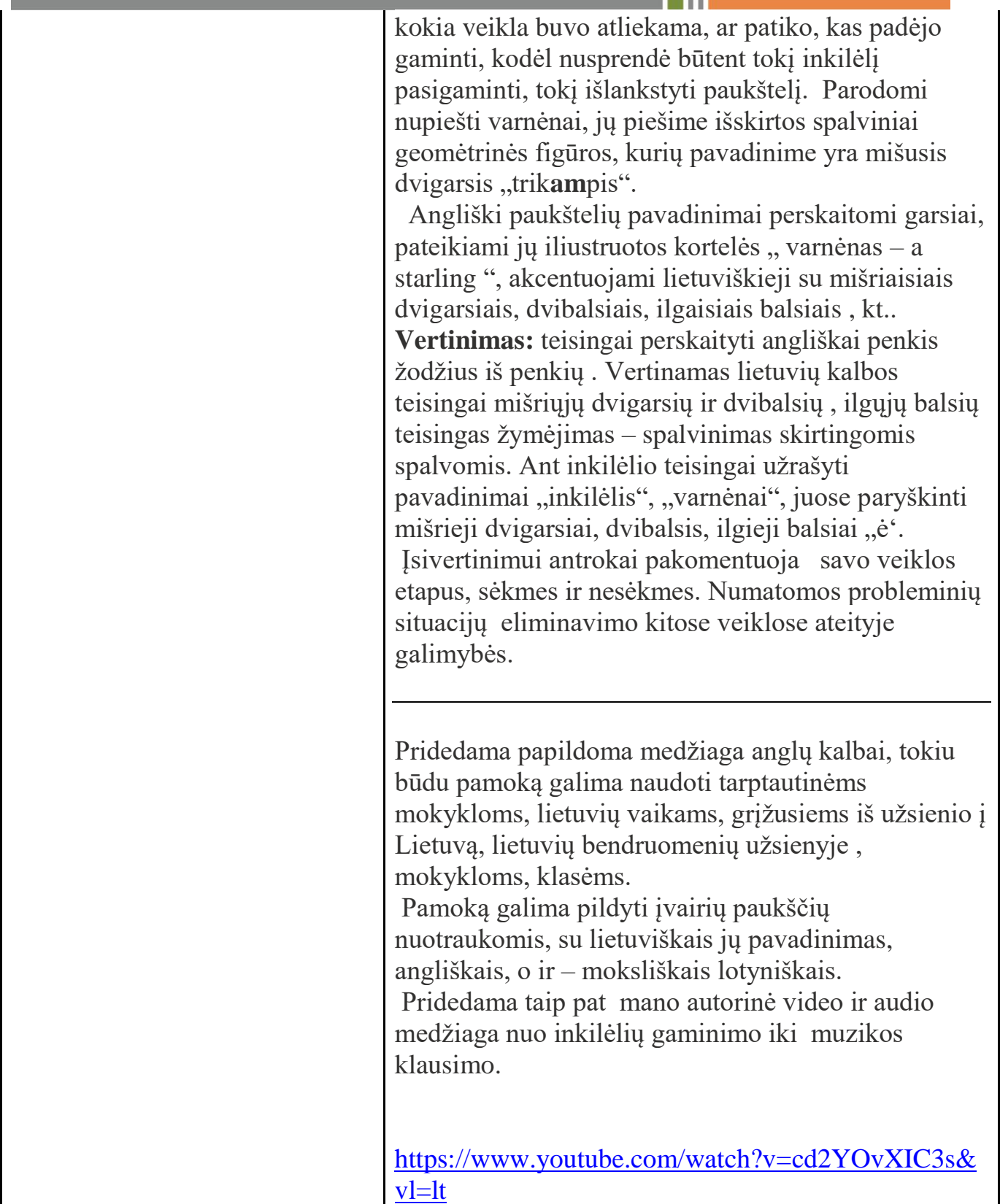

Duomenys kaupiami ir saugomi Juridinių asmenų registre Kodas 190996278

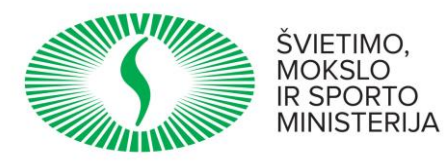

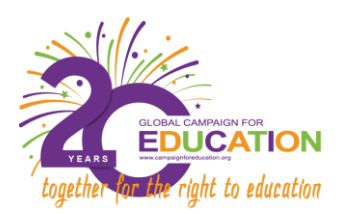

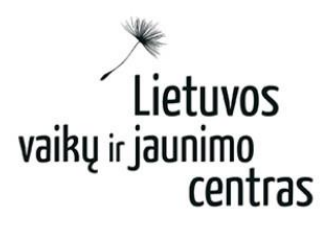

m i i i

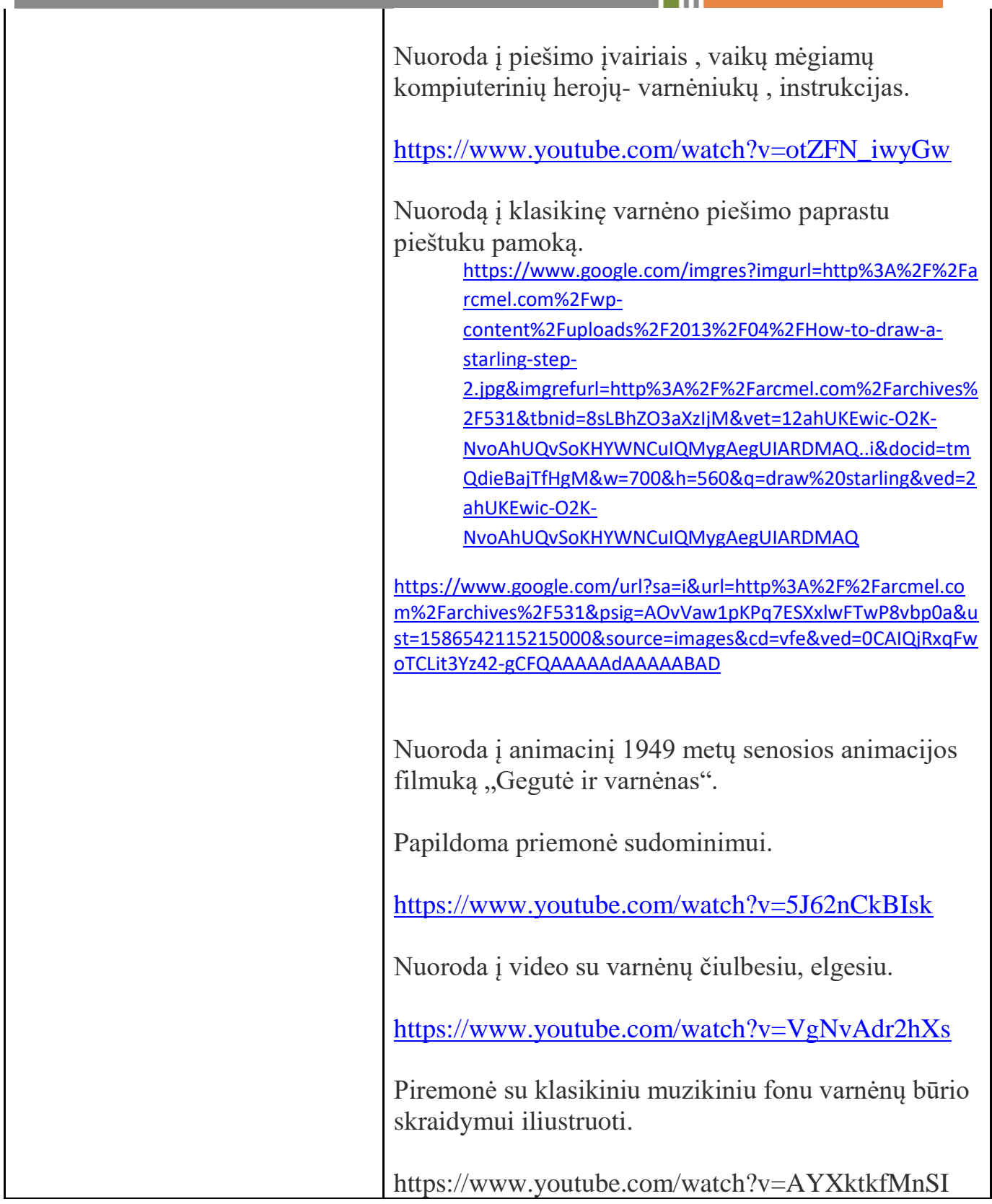

ш

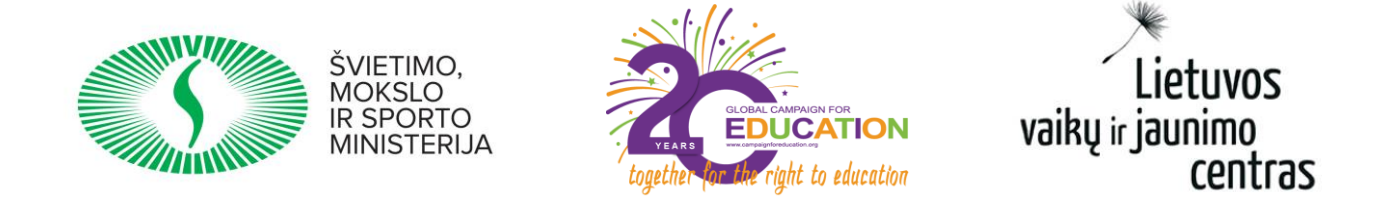

Jeigu turite papildomų priedų, juos galite pridėti čia arba prisegti prie laiško siunčiant formą.

Daugiau informacijos: Erika Lučickaja, tel. (8 5) 272 5331, el.p. [erika.lucickaja@lvjc.lt](mailto:erika.lucickaja@lvjc.lt)

Tel. (8 5) 272 2355 Faks. (8 5) 272 5651 El. p. centras@lvjc.lt www.lvjc.lt